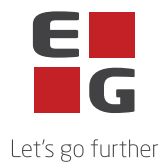

## **Zynergy- Underdatabehandlere**

Denne liste indeholder en oversigt over de underdatabehandlere EG anvender i forbindelse med levering af Zynergy.

Visse underdatabehandlere anvendes udelukkende til levering af ydelser der kan tilvælges. Hvorvidt disse underdatabehandlere anvendes, afhænger således af den individuelle kundes aftalte ydelser.

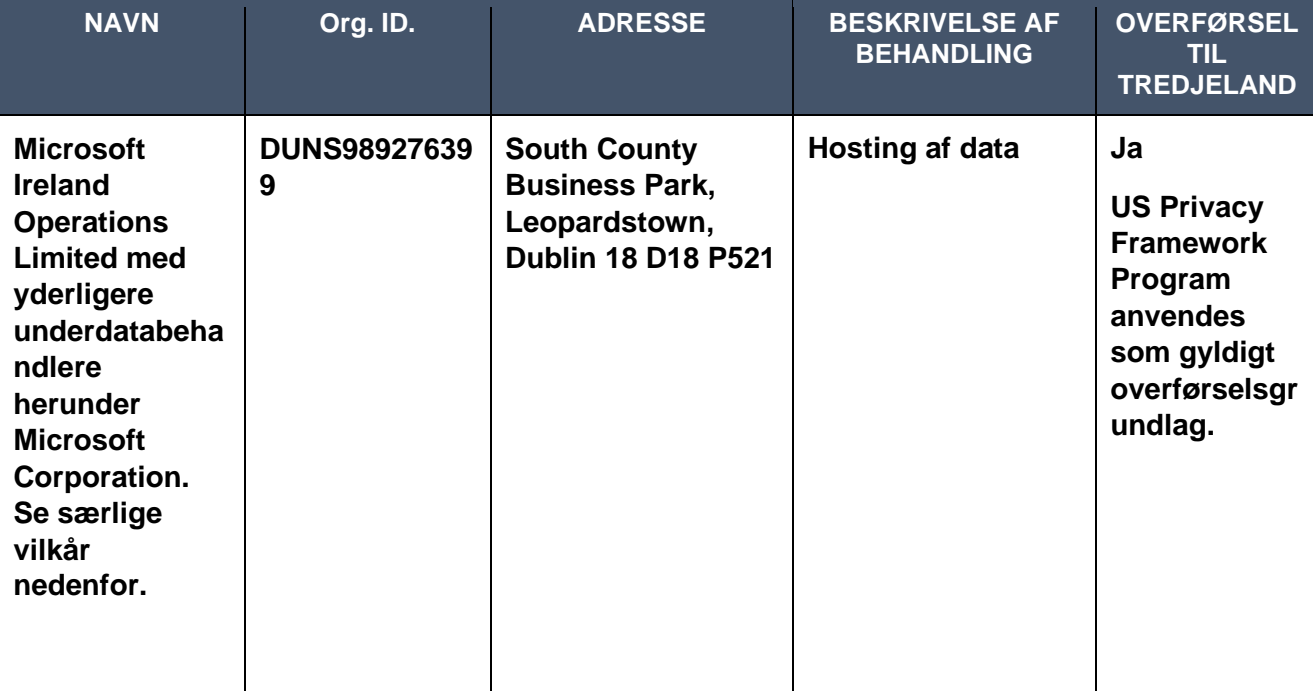

Senest opdateret: 11.06.2024

## **Underdatabehandlere med særlige vilkår**

Til brug for behandlingen anvendes følgende underdatabehandlere med nedenstående særlige vilkår:

## Microsoft Corporation

One Microsoft Way Redmond WA 98056 USA

Microsoft er beliggende i U.S. og anvender EU-U.S. Data Privacy Framework som gyldigt overførselsgrundlag , jf. punkt 8 (Overførsel af oplysninger til tredjelande eller internationale organisationer), Bilag C, punkt C.6 (Instruks vedrørende overførsel af personoplysninger til tredjelande) og Bilag B, punkt B.1 (Godkendte underdatabehandlere).

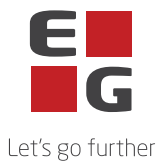

Det fremgår af EU Kommissionens Standardkontraktsbestemmelser med Microsoft Corporation, at Microsoft Corporation er berettiget til at anvende og udskifte yderligere underdatabehandlere. Disse underdatabehandlere fremgår af Microsofts liste over underdatabehandlere og findes her: <https://servicetrust.microsoft.com/DocumentPage/aead9e68-1190-4d90-ad93-36418de5c594>

Det fremgår endvidere, af Microsofts databehandleraftale at der gives et varsel på 6 måneder før eventuelle nye underdatabehandlere ibrugtages. Dette sker ved, at Microsoft opdaterer ovennævnte liste og den dataansvarlige skal gøre følgende for at modtage underretning herom:

- 1. Gå ind på hjemmesiden:<https://servicetrust.microsoft.com/ViewPage/PrivacyDataProtection>
- 2. Find dokumentet med titlen "*Microsoft General - Online Services Subprocessors List*"
- 3. Afkryds feltet  $(\vee)$  ved siden af titlen på dokumentet.
- 4. Tryk på "Gem til bibliotek".
- 5. Log på din Microsoft konto.
- 6. Tryk "Ja" til at modtage serieopdateringer.
- 7. Skriv din mailadresse, angiv hvor ofte du ønsker opdateringer og tryk på "gem".

Denne fremgangsmåde erstatter hvad angår Microsoft Corporations underdatabehandlere det i Bilag B, punkt B.2. beskrevne.